### B4M36ESW: Efficient software Lecture 13: Virtualization

#### Michal Sojka michal.sojka@cvut.cz

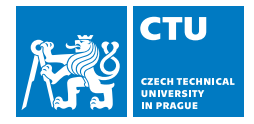

May 15, 2023

#### **[Virtualization basics](#page-2-0)**

- 2 [Hardware assisted virtualization](#page-8-0) **[Nested paging](#page-11-0)**
- 3 [Example: Mini VMM with KVM](#page-15-0)

### 4 [I/O virtualization](#page-17-0)

- $\blacksquare$  [How do modern Network Interface Cards \(NIC\) work](#page-18-0)
- [Device emulation](#page-22-0)
- [Virtio](#page-24-0)
- [PCI pass-through](#page-26-0)
- [Single-Root I/O Virtualization](#page-30-0)
- [Inter-VM networking](#page-32-0)

#### <span id="page-2-0"></span>**[Virtualization basics](#page-2-0)**

- **[Hardware assisted virtualization](#page-8-0) [Nested paging](#page-11-0)**
- 3 [Example: Mini VMM with KVM](#page-15-0)

### 4 [I/O virtualization](#page-17-0)

- [How do modern Network Interface Cards \(NIC\) work](#page-18-0)
- [Device emulation](#page-22-0) **College**
- **[Virtio](#page-24-0)**
- [PCI pass-through](#page-26-0) m.
- [Single-Root I/O Virtualization](#page-30-0)
- $\blacksquare$  [Inter-VM networking](#page-32-0)

## Virtualization

- **Definition:** Virtualization of the whole computing platform the operating system thinks it runs on real hardware, but the hardware is largely emulated by the hypervisor (HV) and/or virtual machine monitor (VMM).
- Virtual machine (VM) vs. Java VM
	- **Java VM interprets Java byte code and interacts with an operating** system
	- VM executes native (machine) code and interacts with a hypervisor.
- VMs used since '70s, mostly on IBM mainframes
	- **Popek and Goldberg defined requirements for instruction set** architecture (ISA) virtualization in their paper from 1974,
	- x86 became fully virtualizable in 2005.
- **More detailed introduction to virtualization (from OSY course):** [https://osy.pages.fel.cvut.cz/docs/prednasky/pdf/](https://osy.pages.fel.cvut.cz/docs/prednasky/pdf/lekce12_virt.pdf) [lekce12\\_virt.pdf](https://osy.pages.fel.cvut.cz/docs/prednasky/pdf/lekce12_virt.pdf)

## Trap-and-emulate

Basic mechanism of virtualization

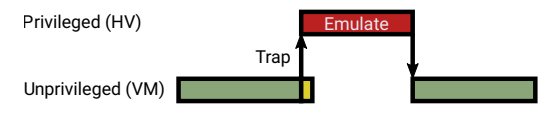

- Popek and Goldberg: "All sensitive instructions must be privileged instructions"
	- **Sensitive instruction**: Changes *global state*<sup>1</sup> or behaves differently depending on the *global state* (e.g. cli, pushf on x86)
	- **Privileged instruction**: Their execution in unprivileged mode traps to the privileged mode (to the hypervisor by means of CPU exception)
	- on x86 popf, pushf and few other instructions were sensitive but not privileged!
		- pushf stores all flags to stack including "global" interrupt flag (IF)
		- popf sets IF in privileged mode and ignores it in unprivileged mode (does not trap)

Hypervisor (HV) can emulate the effect of sensitive instructions depending on the VM state (not the global state).

<sup>1-1&</sup>lt;br>feedbac\Global state means a state that is common to all running VMs, not local to a single VM. For example, CPU reset signal is global?7

## **Hypervisor**

Privileged code that supervises execution of the VM, i.e. handles traps. Hypervisor types:

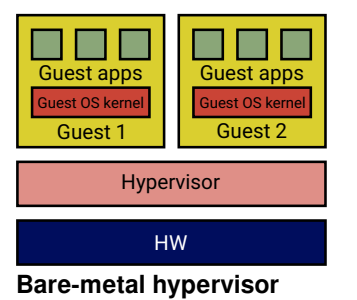

- Examples: Xen, VMware ESX, ...
- **I** Idea: Avoid overheads of the general purpose OS.

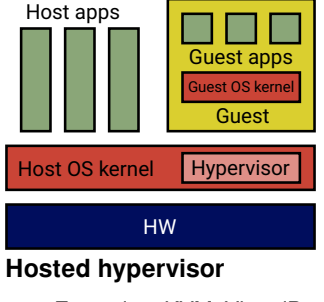

- Examples: KVM, VirtualBox, ...
- $\blacksquare$  Idea: Why to reinvent the wheel?
- The boundary is blurry many bare-metal hypervisors support native apps

## Virtual Machine Monitor (VMM)

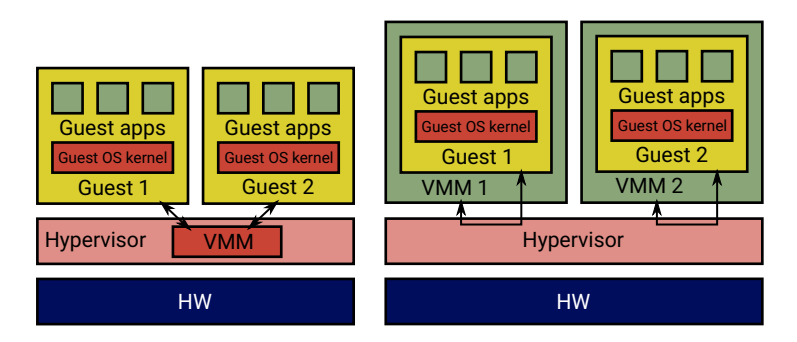

- Software that emulates the HW platform (network, graphics, storage, …)
- Often implemented inside hypervisor (left)  $\Rightarrow$  people confuse VMM with hypervisors
- Today's platforms are complex (e.g. PC bears 40 years heritage, millions lines of emulation code)
- It is more secure to execute the VMM in user mode, outside of privileged mode (right, example: KVM & qemu)
- It is also slower, but see NOVA microhypervisor (TU Dresden), which implements this faster.

### **Questions**

- How many privilege levels we need to implement virtualization?
	- **Two** are sufficient, but then, every quest system call, page fault etc. traps from the guest app to the hypervisor, which then arranges the switch to the guest kernel – this is slow.
	- Hardware assisted virtualization introduces **more** privilege levels (and other features) to make virtualization faster – see later.
- Why is virtualization needed at all? (My personal rant)
	- $\blacksquare$  To some extent because the design of mainstream operating systems is not up to the current needs.
	- Current OSes do not offer sufficient isolation of applications and groups of applications. Many things such as user permissions, apply implicitly to the whole system.
	- Microkernel OSes, which solve this problem, were designed in the past without much success.
	- Now, people are adding "containers" to mainstream OSes, which is difficult and often introduces security problems.
		- Making a microkernel from a monolithic kernel<sup>2</sup> is more difficult that starting with the microkernel from scratch.

#### <span id="page-8-0"></span>**[Virtualization basics](#page-2-0)**

- 2 [Hardware assisted virtualization](#page-8-0) **[Nested paging](#page-11-0)**
- 3 [Example: Mini VMM with KVM](#page-15-0)

### **[I/O virtualization](#page-17-0)**

- [How do modern Network Interface Cards \(NIC\) work](#page-18-0)
- [Device emulation](#page-22-0) **College**
- **[Virtio](#page-24-0)**
- [PCI pass-through](#page-26-0) m.
- [Single-Root I/O Virtualization](#page-30-0)
- [Inter-VM networking](#page-32-0)  $\mathcal{L}_{\mathcal{A}}$

### Hardware assisted virtualization

- Accelerates virtualized execution
- Differences between vendors (Intel, AMD, ARM, ...), core principles similar:
	- More privilege levels (x86 root/non-root, ARMv8 EL0-3)
		- **HW** emulates things faster than SW
	- Nested paging
	- **IO** virtualization

## Intel VMX

- VMX root operation
	- $\blacksquare$  host rings 0-3
- VMX non-root operation
	- guest rings 0-3
	- in non-root mode, x86 ISA is fully virtualizable
- Transition root→non-root = **VM Enter**
	- **n** instructions: vmlaunch, vmresume
- Transition non-root→root = **VM Exit**
	- **n** instructions: vmresume, vmcall
	- $\blacksquare$  faults (e.g. I/O)
- **No. 7 VM Control Structure (VMCS)** 
	- Data structure in memory that controls VMX execution (managed by the hypervisor/VMM)
	- (Re)stores host/guest state
	- "Large structure" ⇒ VM Enter/Exit has overhead
	- The overhead depends on what is (re)stored from/to VMCS (configurable)

# VMCS (up to 4 KiB – e.g. 1024 B)

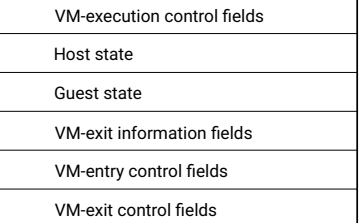

#### <span id="page-11-0"></span>**[Virtualization basics](#page-2-0)**

- 2 [Hardware assisted virtualization](#page-8-0) **[Nested paging](#page-11-0)**
- 3 [Example: Mini VMM with KVM](#page-15-0)

### **[I/O virtualization](#page-17-0)**

- [How do modern Network Interface Cards \(NIC\) work](#page-18-0)
- [Device emulation](#page-22-0) **College**
- **[Virtio](#page-24-0)**
- [PCI pass-through](#page-26-0) m.
- [Single-Root I/O Virtualization](#page-30-0)
- [Inter-VM networking](#page-32-0)  $\mathcal{L}_{\mathcal{A}}$

## Nested paging

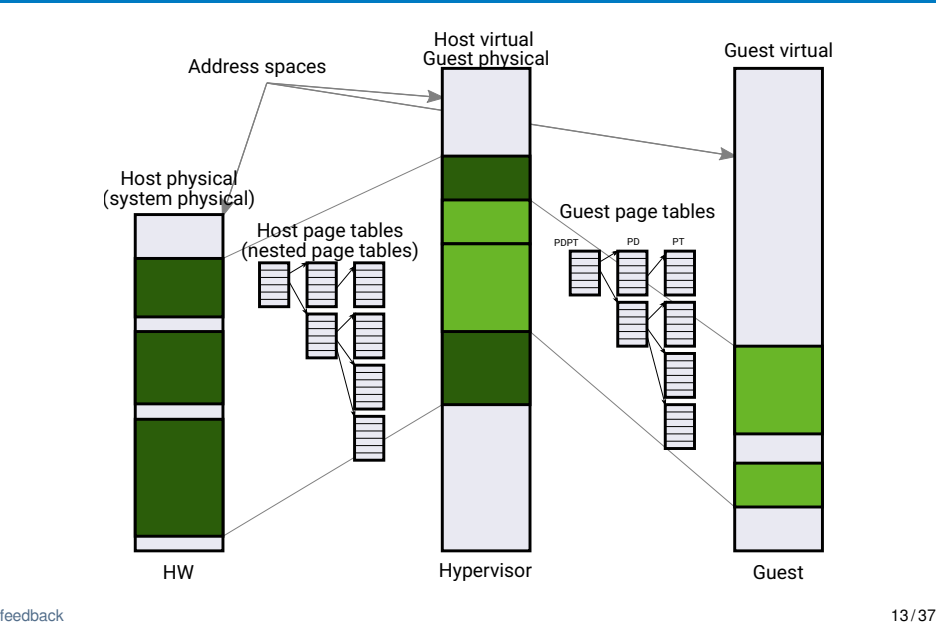

### Memory access overhead

TLB misses and page faults are more expensive inside VM! Page walk in a VM (4-level page tables):

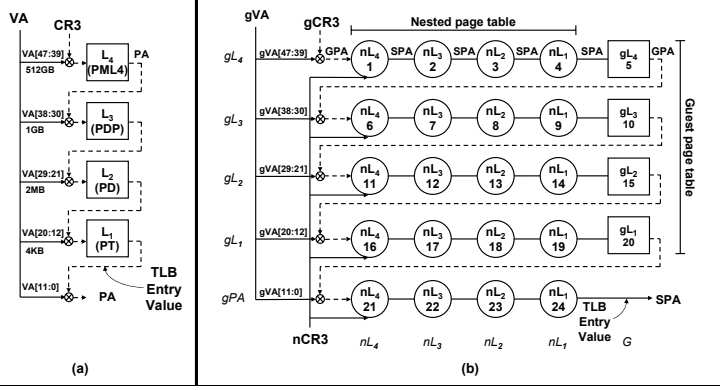

**Figure 1.** (a) Standard x86 page walk. (b) Two-dimensional page walk. Italics indicate column and row names; notations such as  $\{\text{nl}_1, \text{dPA}\}$  and  $\{\text{G}, \text{dl}_1\}$ indicate entries in the indicated columns and rows.

**Source:** Ravi Bhargava, Benjamin Serebrin, Francesco Spadini, and Srilatha Manne. 2008. Accelerating two-dimensional page walks for virtualized systems. SIGOPS Oper. Syst. Rev. 42, 2 (March 2008), 26-35.

## Page walk in a VM

4-level page tables (64-bit systems)

- 2D page walk translation of guest virtual address to system physical address:
	- **EX** Access to each level of the guest page table has to be translated to system physical addresses via nested page table.
	- **TLB miss** in virtualized systems results in **24 memory accesses** (in the worst case; non-virtualized systems need only 4 memory accesses).
	- $\blacksquare$  If we are lucky, some of these memory accesses are served from a cache rather than from slow main memory.
	- Performance drop up to 15% (Intel),  $38\%$  (AMD)<sup>3</sup>
- **Mitigation: Tagged TLBs** (HW feature of modern CPUs)
	- No need to flush TLBs on process (or VM) switches (good)
	- **Applications share TLBs with the hypervisor and VMM (bad)**
- Recommendation: Use **huge pages** (2 MB) if possible
	- Bigger pages  $\Rightarrow$  less TLBs for the same amount of memory
	- Note: Older implementation of huge pages in Linux had performance problems and people recommended not using them. Now, the situation is different.

feedba&Ulrich Drepper, The Cost of Virtualization, ACM Queue, Vol. 6 No. 1 - 2008 15/37

#### <span id="page-15-0"></span>**[Virtualization basics](#page-2-0)**

**2** [Hardware assisted virtualization](#page-8-0) ■ [Nested paging](#page-11-0)

### 3 [Example: Mini VMM with KVM](#page-15-0)

#### 4 [I/O virtualization](#page-17-0)

- [How do modern Network Interface Cards \(NIC\) work](#page-18-0)
- [Device emulation](#page-22-0) **College**
- **[Virtio](#page-24-0)**
- [PCI pass-through](#page-26-0) m.
- [Single-Root I/O Virtualization](#page-30-0)
- [Inter-VM networking](#page-32-0)  $\mathcal{L}_{\mathcal{A}}$

## KVM

- **Linux-based hosted hypervisor**
- Abstracts hardware-assisted virtualization of different architectures behind ioctl-based API
- <span id="page-16-0"></span>■ We will develop a miniature user-space VMM
	- Simplest hardware to virtualize: serial port
	- Setup the VM's memory
	- Load the code to execute
	- 3 Run the VM
	- 4 Handle the VM Exits and emulate serial port
	- 5 Goto [3](#page-16-0)
	- See also https://1wn.net/Articles/658511/

#### <span id="page-17-0"></span>**[Virtualization basics](#page-2-0)**

- **[Hardware assisted virtualization](#page-8-0) [Nested paging](#page-11-0)**
- 3 [Example: Mini VMM with KVM](#page-15-0)

### 4 [I/O virtualization](#page-17-0)

- $\blacksquare$  [How do modern Network Interface Cards \(NIC\) work](#page-18-0)
- [Device emulation](#page-22-0)
- **No [Virtio](#page-24-0)**
- [PCI pass-through](#page-26-0)
- [Single-Root I/O Virtualization](#page-30-0)
- [Inter-VM networking](#page-32-0)

#### <span id="page-18-0"></span>**[Virtualization basics](#page-2-0)**

- **[Hardware assisted virtualization](#page-8-0) [Nested paging](#page-11-0)**
- 3 [Example: Mini VMM with KVM](#page-15-0)

### 4 [I/O virtualization](#page-17-0)

- $\blacksquare$  [How do modern Network Interface Cards \(NIC\) work](#page-18-0)
- [Device emulation](#page-22-0)
- **[Virtio](#page-24-0)**
- [PCI pass-through](#page-26-0)
- [Single-Root I/O Virtualization](#page-30-0)
- [Inter-VM networking](#page-32-0)  $\mathcal{L}_{\mathcal{A}}$

## Network Interface Card & Transmit operation

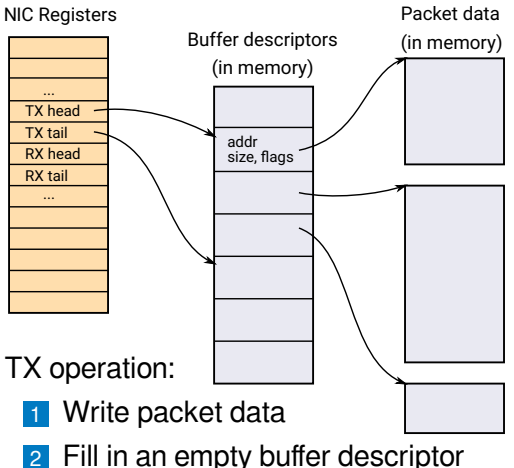

3 Notify the NIC by writing TX tail reg

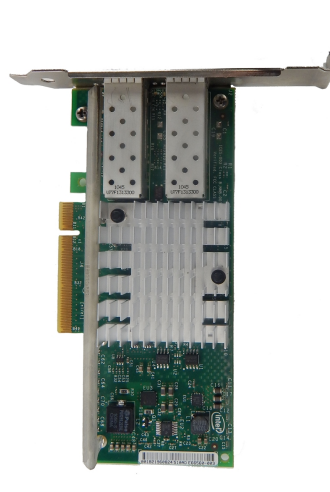

## Network Interface Card & Receive operation

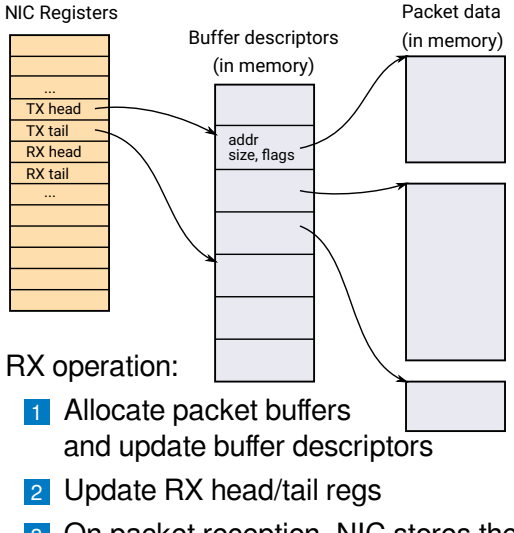

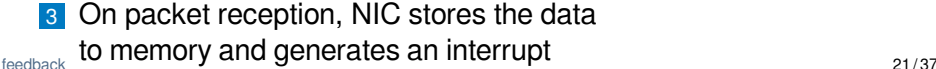

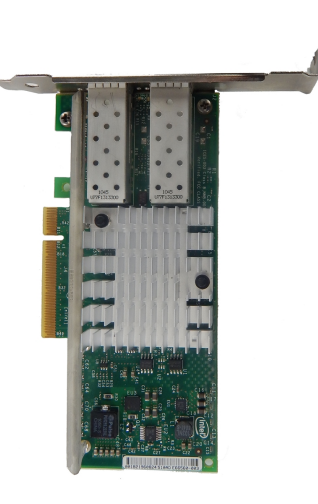

## Network Interface Card & Scatter-Gather DMA

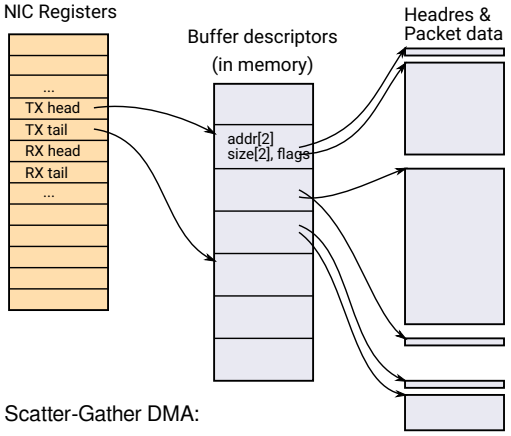

■ NIC composes the final packet from several

- pieces scattered in memory
- Typically header (from OS) and data (from app)
- This avoids unnecessary copy of packet data to make space for headers.

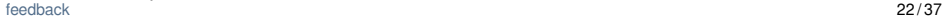

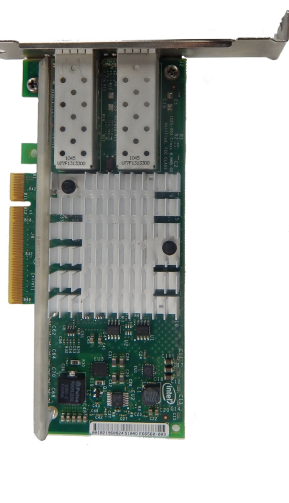

#### <span id="page-22-0"></span>**[Virtualization basics](#page-2-0)**

- **[Hardware assisted virtualization](#page-8-0) [Nested paging](#page-11-0)**
- 3 [Example: Mini VMM with KVM](#page-15-0)

### 4 [I/O virtualization](#page-17-0)

■ [How do modern Network Interface Cards \(NIC\) work](#page-18-0)

#### [Device emulation](#page-22-0)

- **[Virtio](#page-24-0)**
- [PCI pass-through](#page-26-0) m.
- [Single-Root I/O Virtualization](#page-30-0)
- [Inter-VM networking](#page-32-0)  $\mathcal{L}_{\mathcal{A}}$

## NIC device emulation

- $\blacksquare$  Trap accesses to NIC registers (memory-mapped IO)
- **Upon write to TX tail, VMM iterates over queued buffers and sends** them via real NIC (e.g. by using BSD sockets API and SOCK\_RAW)
- **Properties:** Multiple packets in the buffer descriptor table can be sent during a single VM Exit ( $\Rightarrow$  less overhead)
- $\blacksquare$  Reception works similarly
- **Not all hardware is "that nice" to virtualize** 
	- Several VM Exits per TX or RX
	- Registers that must be trapped are intermixed with non-sensitive (e.g. П read-only) registers in a single page
		- ⇒ Unnecessary VM Exits for some register accesses
- **VMM** must emulate not only RX/TX, but also management
	- Link negotiation, configuration, ...
	- $\blacksquare$  More complex compared to RX/TX

#### <span id="page-24-0"></span>**[Virtualization basics](#page-2-0)**

- **2** [Hardware assisted virtualization](#page-8-0) ■ [Nested paging](#page-11-0)
- 3 [Example: Mini VMM with KVM](#page-15-0)

### 4 [I/O virtualization](#page-17-0)

- [How do modern Network Interface Cards \(NIC\) work](#page-18-0)
- [Device emulation](#page-22-0) **College**

### ■ [Virtio](#page-24-0)

- [PCI pass-through](#page-26-0) m.
- [Single-Root I/O Virtualization](#page-30-0)
- [Inter-VM networking](#page-32-0)  $\mathcal{L}_{\mathcal{A}}$

## Virtio

- It is neither easy nor necessary to emulate a real NIC
- Emulation of TX, RX and simple configuration (e.g. MAC address) is sufficient
- **Most modern I/O HW (disc, net) looks similar. Why to implement** different ring-buffer formats?

### $\blacksquare$  Virtio<sup>4</sup>

- Universal ring-buffer-based communication between the VM and the HV
- Used for network, storage, serial line, ...
- **PCI-based probing & configuration VMs can easily discover virtio** devices

<sup>4</sup>[R. Russell, virtio: Towards a De-Facto Standard For Virtual I/O Devices, ACM](http://www.ozlabs.org/~rusty/virtio-spec/virtio-paper.pdf) [SIGOPS Operating Systems Review, 2008](http://www.ozlabs.org/~rusty/virtio-spec/virtio-paper.pdf) [feedback](https://gitlab.fel.cvut.cz/esw/esw.pages.fel.cvut.cz/-/issues/new?issue[title]=Lecture virtualization, slide 26 (Virtio)&issue[description]=Insert your question/comment here.) 26 / 37

#### <span id="page-26-0"></span>**[Virtualization basics](#page-2-0)**

- **2** [Hardware assisted virtualization](#page-8-0) **[Nested paging](#page-11-0)**
- 3 [Example: Mini VMM with KVM](#page-15-0)

### 4 [I/O virtualization](#page-17-0)

- [How do modern Network Interface Cards \(NIC\) work](#page-18-0)
- [Device emulation](#page-22-0)
- **[Virtio](#page-24-0)**

### [PCI pass-through](#page-26-0)

- [Single-Root I/O Virtualization](#page-30-0)  $\mathcal{L}_{\mathrm{max}}$
- [Inter-VM networking](#page-32-0)  $\mathcal{L}_{\mathcal{A}}$

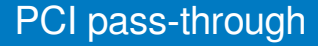

- Even virtio needs one VM Exit per (a batch of) TX operation(s)
- If we don't want VM Exits, we may want to give a VM exclusive access to the NIC
- Few problems to solve...

## PCI pass-through graphically

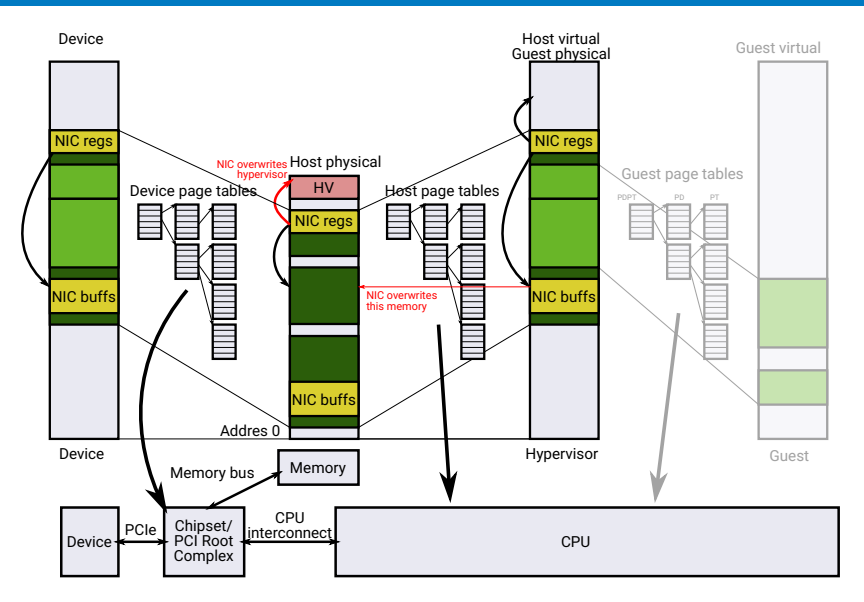

## PCI pass-through

#### **Problems:**

1 Virtual address space (see previous slide)

- Security: One VM could configure the NIC to read or write memory of other VM or even the hypervisor!
- 2 Device interrupts: Host does not know how to acknowledge (silence) the interrupt – it has no driver for the device
	- $\blacksquare$  Host injects the interrupt to the VM and returns from the IRQ handler
	- Host is interrupted again, because the VM didn't have chance to run and ack the interrupt
	- $\blacksquare \Rightarrow$  infinite loop
- Solution: Hardware support for direct use of devices in VMs
	- 1 IOMMU (AMD), VT-d (Intel), SMMU (ARM)
	- 2 Mask individual sources of interrupts without understanding the device
		- $\blacksquare$  Hard with (parallel) PCI, where interrupt lines are shared between devices
		- Possible with Message Signaled Interrupts (MSI), PCI-express

#### <span id="page-30-0"></span>**[Virtualization basics](#page-2-0)**

- **2** [Hardware assisted virtualization](#page-8-0) **[Nested paging](#page-11-0)**
- 3 [Example: Mini VMM with KVM](#page-15-0)

### 4 [I/O virtualization](#page-17-0)

- [How do modern Network Interface Cards \(NIC\) work](#page-18-0)
- [Device emulation](#page-22-0)
- **[Virtio](#page-24-0)**
- [PCI pass-through](#page-26-0)
- [Single-Root I/O Virtualization](#page-30-0)
- [Inter-VM networking](#page-32-0)  $\mathcal{L}_{\mathcal{A}}$

## Single-Root I/O Virtualization (SR-IOV)

- PCI pass-through is nice, but I have more VMs that want to communicate...
	- Without PCI pass-through, each VM has an emulated NIC, VMM multiplexes the real NIC between VMs in software
	- What about performing the multiplexing in hardware?

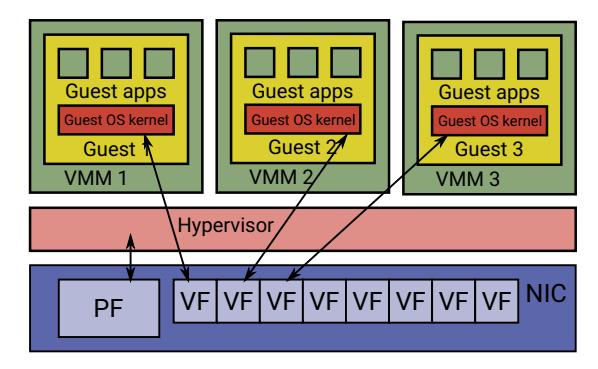

#### SR-IOV

**Besides "classic" physical function (PF), NIC implements several virtual functions (VFs)** 

Each VF provides simplified PCI interface and its own RX/TX ring buffers

#### <span id="page-32-0"></span>**[Virtualization basics](#page-2-0)**

**2** [Hardware assisted virtualization](#page-8-0) **[Nested paging](#page-11-0)** 

#### 3 [Example: Mini VMM with KVM](#page-15-0)

### 4 [I/O virtualization](#page-17-0)

- [How do modern Network Interface Cards \(NIC\) work](#page-18-0)
- [Device emulation](#page-22-0)
- **[Virtio](#page-24-0)**
- [PCI pass-through](#page-26-0) m.
- [Single-Root I/O Virtualization](#page-30-0)
- [Inter-VM networking](#page-32-0)

## Efficient inter-VM networking

#### Software-based Ethernet switch

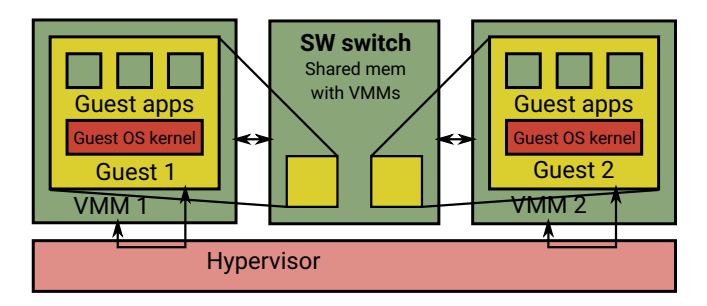

- **Packet stored in VM's memory**
- VMM notified (VM Exit) e.g. via virtio's kick()
- VMM notifies the SW switch via standard IPC mechanism
- Switch does memcpy() of the packet from source VM to destination VM (into dest NIC ring buffer)
	- Note: The switch can see  $(\text{mmap}())$  all VMs memory the same as for real hardware NIC
- **Dest VMM notifies the VM (injects an interrupt)**

## **Optimizations**

- **Overheads of traditional Ethernet device emulation:** 
	- OS networking stack is responsible for splitting application data to packets (e.g. **TCP segmentation**) and adding appropriate headers
	- **NMM** sees many small packets and the switch does many small memcpy()s
	- Receiver's networking stack strips packet headers and combines the payload to larger data chunks for application.
- TCP segmentation is not necessary for Inter-VM communication (overhead)!
- **Modern NICs support TCP Segmentation Offload (TSO)/Large** Receive Offload (LRO): Segmentation/reconstruction is done in hardware.
- If the virtual NIC supports TSO/LRO, Inter-VM communication is much faster, because whole TCP segments (in contrast to small packets) can be copied at once.

#### <span id="page-35-0"></span>**[Virtualization basics](#page-2-0)**

- **2** [Hardware assisted virtualization](#page-8-0) **[Nested paging](#page-11-0)**
- 3 [Example: Mini VMM with KVM](#page-15-0)

### 4 [I/O virtualization](#page-17-0)

- [How do modern Network Interface Cards \(NIC\) work](#page-18-0)
- [Device emulation](#page-22-0) **COL**
- **[Virtio](#page-24-0)**
- [PCI pass-through](#page-26-0) m.
- [Single-Root I/O Virtualization](#page-30-0)
- $\blacksquare$  [Inter-VM networking](#page-32-0)

- Virtualization is just "another layer of indirection" and as such it adds overheads.
- **The overheads exist even with hardware-assisted virtualization!**
- It is useful to know where the overheads are and how to mitigate them:
	- **Memory access: Huge pages**
	- Efficient NIC model: e.g. virtio
	- **More HW features: SR-IOV**